## **ADMINISTRATOR**

## **Administration**

- > Customer
- > Administrator
- > Role

## **Administrator**

Administrator administration allows you to view existing administrators, edit, delete or add administrators.

An administrator is a person in charge of using the Back Office (BO) according to the roles assigned to him.

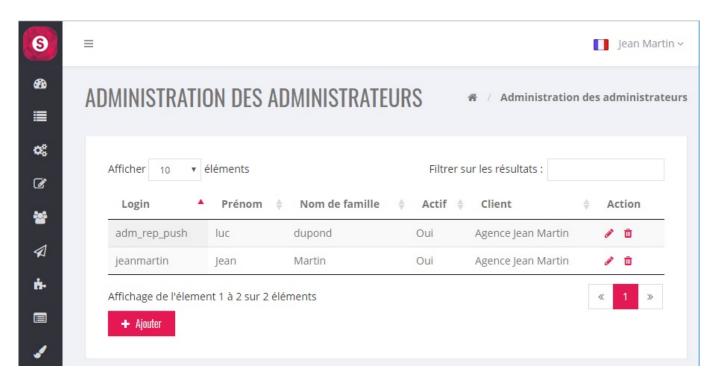

Administrator's file

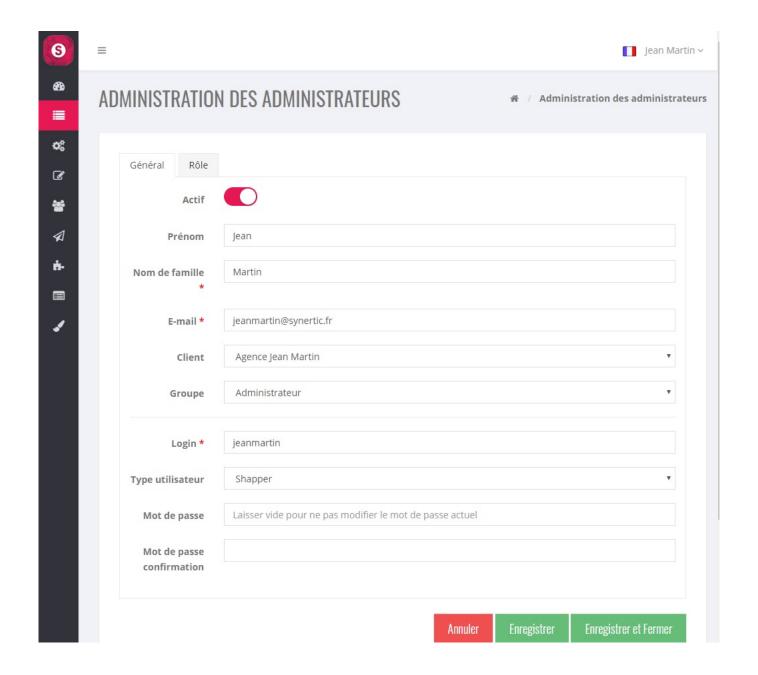

By default, the creation of an administrator gives him access to the whole BO:

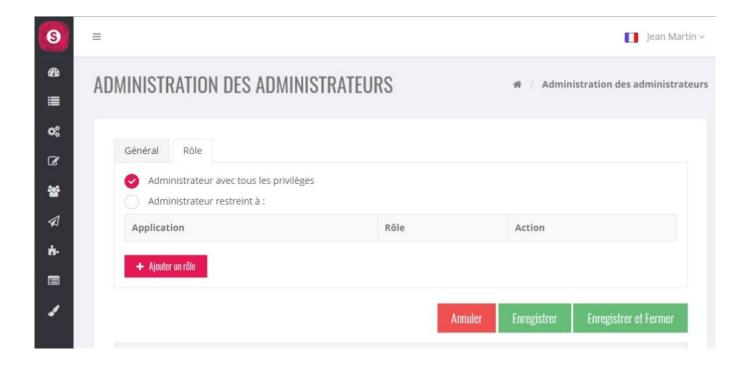

Example of an administrator restricted to one role: "Forms response". See "Role" to see how to create this role.

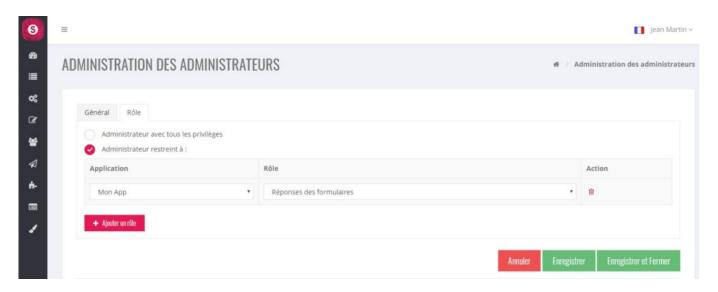